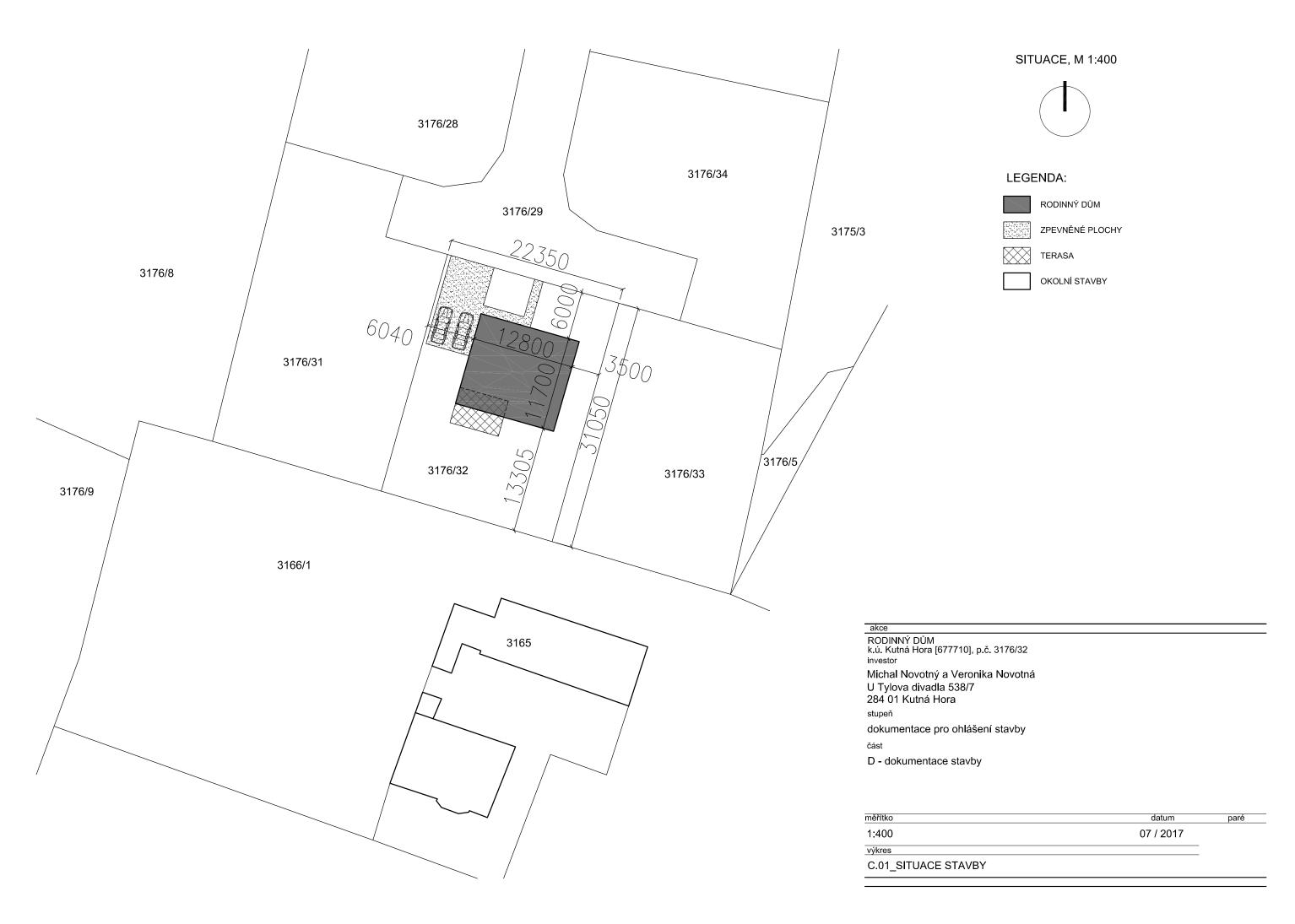

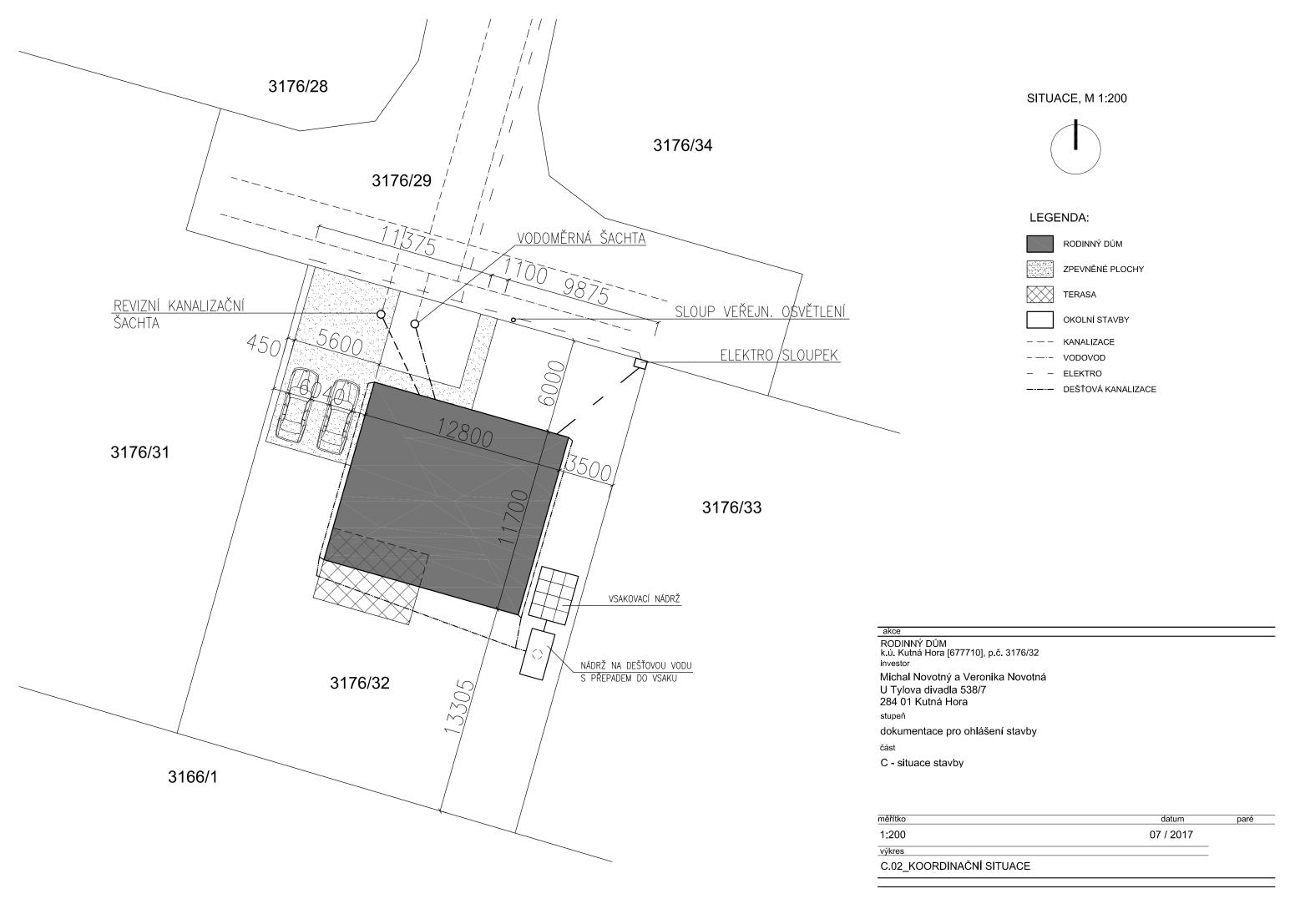

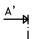

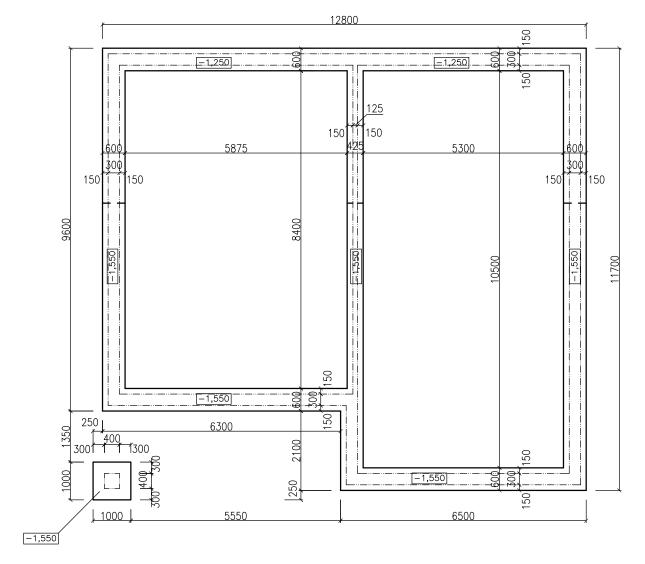

A |

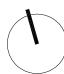

akce RODINNÝ DŮM k.ú. Kutná Hora [677710], p.č. 3176/32 investor

Michal Novotný a Veronika Novotná U Tylova divadla 538/7 284 01 Kutná Hora

stupeň

dokumentace pro ohlášení stavby

část

D - dokumentace stavby

| měřítko                | datum     | paré |
|------------------------|-----------|------|
| 1:100                  | 07 / 2017 |      |
| výkres<br>D.02 ZÁKLADY |           |      |
|                        |           |      |

CFIZNISCHE XVII TUNNENDENIS MERSKONNOFVS ADDRIKATS IS DEXTED INTO DE INTERPOLITATION OF ADDRIKATS IS DEXTED INTO DE INTO DE IN

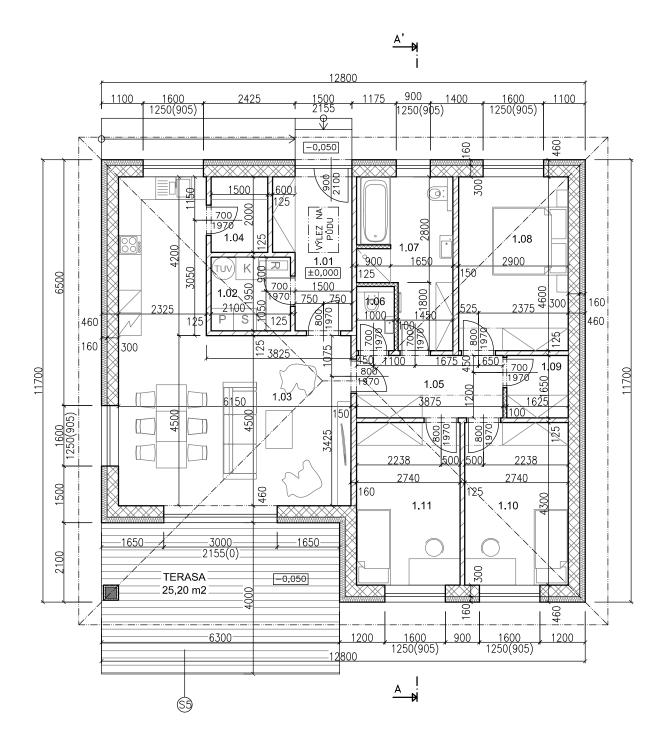

# TABULKA MÍSTNOSTÍ:

1. NP

| OZN. | MÍSTNOST           | PLOCHA m <sup>2</sup> | PODLAHA          | STĚNY            | STROP       |
|------|--------------------|-----------------------|------------------|------------------|-------------|
| 1.01 | ZÁDVEŘÍ            | 7,30                  | KERAMICKÁ DLAŽBA | KERAMICKÝ SOKL   | SDK PODHLED |
| 1.02 | TECHNICKÁ MÍSTNOST | 4,10                  | KERAMICKÁ DLAŽBA | KERAMICKÝ SOKL   | SDK PODHLED |
| 1.03 | OBÝVACÍ POKOJ + KK | 37,45                 | PLOVOUCÍ DŘEVĚNÁ | DŘEVĚNÝ SOKL     | SDK PODHLED |
| 1.04 | SPÍŽ               | 3,00                  | KERAMICKÁ DLAŽBA | KERAMICKÝ SOKL   | SDK PODHLED |
| 1.05 | CHODBA             | 6,40                  | PLOVOUCÍ DŘEVĚNÁ | DŘEVĚNÝ SOKL     | SDK PODHLED |
| 1.06 | wc                 | 1,70                  | KERAMICKÁ DLAŽBA | KERAMICKÝ OBKLAD | SDK PODHLED |
| 1.07 | KOUPELNA           | 9,75                  | KERAMICKÁ DLAŽBA | KERAMICKÝ OBKLAD | SDK PODHLED |
| 1.08 | LOŽNICE            | 13,35                 | PLOVOUCÍ DŘEVĚNÁ | DŘEVĚNÝ SOKL     | SDK PODHLED |
| 1.09 | ŠATNA              | 2,70                  | PLOVOUCÍ DŘEVĚNÁ | DŘEVĚNÝ SOKL     | SDK PODHLED |
| 1.10 | POKOJ              | 11,75                 | PLOVOUCÍ DŘEVĚNÁ | DŘEVĚNÝ SOKL     | SDK PODHLED |
| 1.11 | POKOJ              | 11,75                 | PLOVOUCÍ DŘEVĚNÁ | DŘEVĚNÝ SOKL     | SDK PODHLED |
|      | CELKEM             | 109,25                |                  |                  |             |

# LEGENDA:

|                                         | NOSNÉ PÓROBETONOVÉ ZDIVO YTONG tl. 300 mm (BEZ OMÍTEK)               |
|-----------------------------------------|----------------------------------------------------------------------|
|                                         | AKUSTICKÉ VÁPENOPÍSKOVÉ ZDIVO SILKA S20-2000 tl. 150 mm (BEZ OMÍTEK) |
|                                         | PŘÍČKOVÉ PÓROBETONOVÉ ZDIVO YTONG tl. 125 mm (BEZ OMÍTEK)            |
|                                         | PŘÍČKOVÉ PÓROBETONOVÉ ZDIVO YTONG tl. 100 mm (BEZ OMÍTEK)            |
|                                         | EXTERIÉROVÁ KERAMICKÁ DLAŽBA                                         |
|                                         | ŽELEZOBETONOVÝ SLOUP ZE ZTRACENÉHO BEDNĚNÍ 400x400 mm                |
| 200000000000000000000000000000000000000 | TEPELNÁ IZOLACE - PĚNOVÝ POLYSTYREN TL. 160 mm                       |

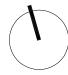

RODINNÝ DŮM k.ú. Kutná Hora [677710], p.č. 3176/32 Michal Novotný a Veronika Novotná U Tylova divadla 538/7 284 01 Kutná Hora

dokumentace pro ohlášení stavby

D - dokumentace stavby

| měřítko           | datum     | paré |
|-------------------|-----------|------|
| 1:100             | 07 / 2017 |      |
| výkres            |           |      |
| D.03_PŮDORYS 1.NP |           |      |

CFI trisected with the Note of the Common of the Common of

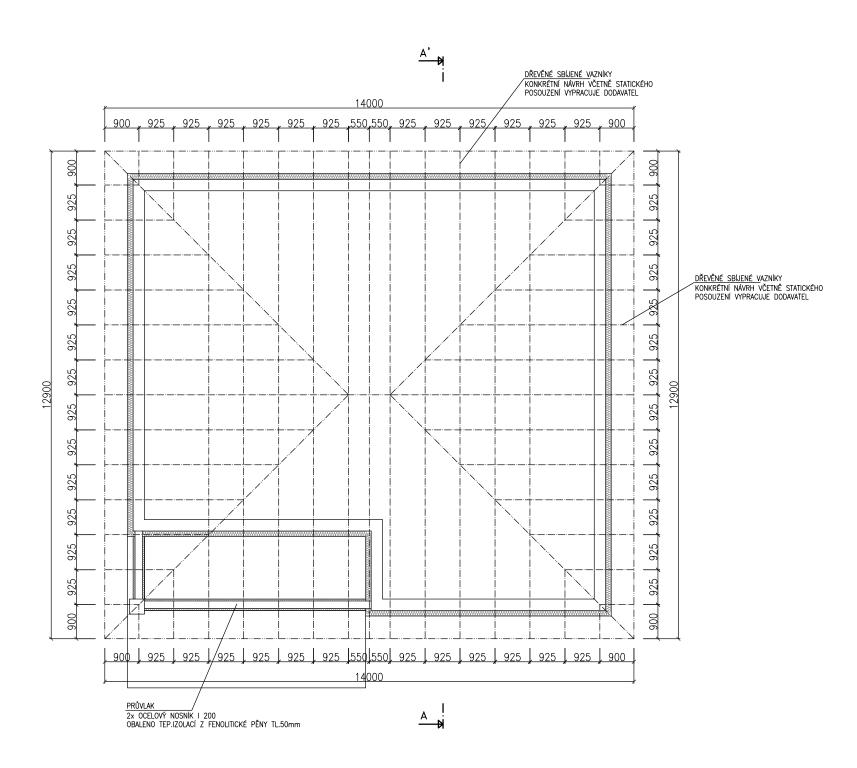

# LEGENDA:

TEPELNÁ IZOLACE - PĚNOVÝ POLYSTYREN

--- SBÍJENÉ DŘEVĚNÉ VAZNÍKY

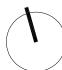

RODINNÝ DŮM
k.ú. Kutná Hora [677710], p.č. 3176/32
investor
Michal Novotný a Veronika Novotná
U Tylova divadla 538/7
284 01 Kutná Hora
stupeň
dokumentace pro ohlášení stavby

| měřítko   | datum     | paré |
|-----------|-----------|------|
| 1:100     | 07 / 2017 |      |
| výkres    |           |      |
| D.04_KROV |           |      |
|           |           |      |

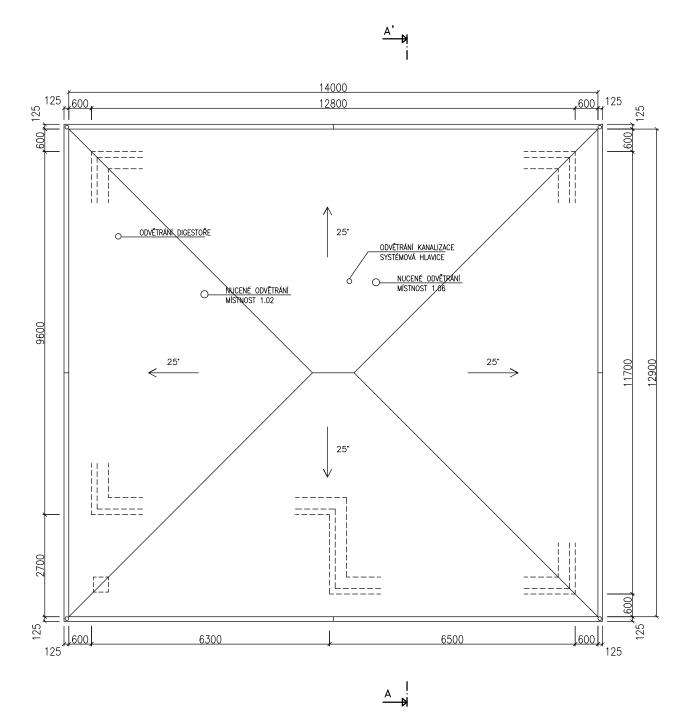

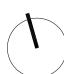

akce RODINNÝ DŮM k.ú. Kutná Hora [677710], p.č. 3176/32 investor

Michal Novotný a Veronika Novotná U Tylova divadla 538/7 284 01 Kutná Hora

dokumentace pro ohlášení stavby

D - dokumentace stavby

| měřítko      | datum     | paré |
|--------------|-----------|------|
| 1:100        | 07 / 2017 |      |
| výkres       |           |      |
| D.05_STŘECHA |           |      |

CFE injected whithin the INDENTED IN ERESIDENT OF VEASON ROBERT ASIS DEST Excitobet https://www.itlandketalthantestablic author DEMONE ERESION Neof IOAD HISAS ROBERT DESTENDED with hydrocalthantestablic author DEMONE ERESION Neof IOAD HISAS ROBERT DESTENDED with hydrocalthantestablic author DEMONE ERESION Neof IOAD HISAS ROBERT DESTENDED with hydrocalthantestablic author DEMONE ERESION Neof IOAD HISAS ROBERT DESTENDED AND HISAS ROBERT DESTENDED AND

SKLADBA PODLAHY S PODL. VYTÁPĚNÍM: Pozn. CELKOVÁ VRSTVA TEP. IZOLACE JE 120 mm !!!

- KERAMICKÁ DLAŽBA
  - VYROVNÁVACÍ STĚRKA
  - SOUVRSTVÍ BETOBNOVÉ MAZANINI A PODLAHOVÉHO TOPENÍ, NAPŘ. SYSTÉM REHAU tl. 110 mm (SE SYSTÉMOVOU TEP. IZOLAČNÍ DESKOU tl. 40 mm)
  - TEPELNÁ IZOLACE TL. 80 mm
  - HYDROIZOLACE S PROTIRADONOVOU VLOŽKOU
  - ŽELEZOBETONOVÁ MONOLITICKÁ DESKA tl. 150mm VYZTUŽENO KARI SÍTÍ
  - ZHUTNĚNÝ ŠTĚRKOPÍSKOVÝ NÁSYP tl. 200mm
  - ZEMINA

#### SKLADBA STROPU NAD 1.NP:

- ROZNÁŠECÍ VRSTVA NA BÁZI DŘEVA (OSB DESKY)
- LATĚ 50/50mm + VZDUCHOVÁ MEZERA tl. 50 mm
- DŘEVĚNÁ K-CE SBÍJENÝCH VAZNÍKŮ
- + FOUKANÁ CELULÓZA VOLNĚ LOŽENÁ tl. 350 mm
- PAROTĚSNÁ IZOLACE
- NOSNÝ SYSTÉMOVÝ KOVOVÝ ROŠT (CW PROFIL)
- + MINERÁLNÍ VATA tl. 50 mm
- SDK DESKA

### SKLADBA TERASY:

- DLAŽDICE KERAMICKÉ -POKLÁDKA DO TENKÉHO LOŽE HYDRAULICKY TUHNOUCÍHO, VODOVZDOR. A POVĚTRNOST. VLIVŮM ODOLNÉHO LEPIDLA
  - SPECIÁLNÍ POLYETYLÉNOVÁ ROHOŽ POLOŽENÁ DO TENKÉ VRSTVY LEPIDLA
  - SPÁDOVÝ POTĚR MIN. SPÁD 2%
  - NOSNÁ KONSTRUKCE BETONOVÁ DESKA VYZTUŽENÁ KARI SÍTÍ tl. 150 mm
  - ŠTĚRKODRŤ f 0/32 tl. 150 mm VRSTVA ZAMEZUJÍCÍ KAPILÁRNÍMU VZLÍNÁNÍ

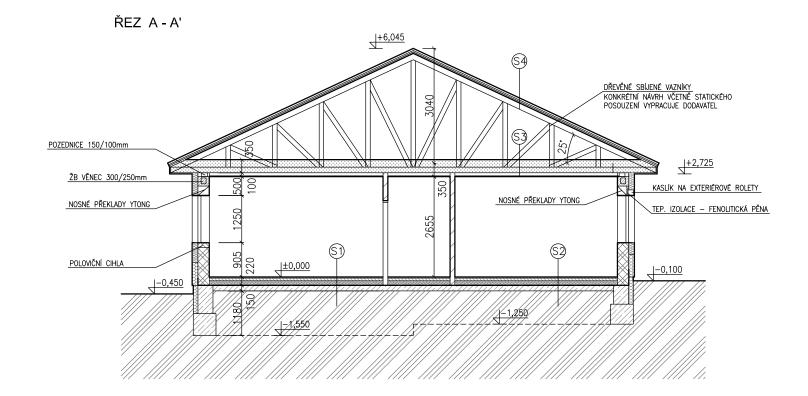

#### SKLADBA PODLAHY BEZ PODL. VYTÁPĚNÍM:

- PLOVOUCÍ PODLAHA
- MIRALON
- BETONOVÁ MAZANINA tl. 70 mm
- SEPARAČNÍ FÓLIE
- TEPELNÁ IZOLACE tl. 120 mm
- HYDROIZOLACE S PROTIRADONOVOU VLOŽKOU
- ŽELEZOBETONOVÁ MONOLITICKÁ DESKA tl. 150mm VYZTUŽENO KARI SÍTÍ
- ZHUTNĚNÝ ŠTĚRKOPÍSKOVÝ NÁSYP tl. 200mm
- ZEMINA

#### SKLADBA STŘECHY:

- STŘEŠNÍ KRYTINA BETONOVÉ TAŠKY
- LATĚ 40/55 mm
- KONTRA LATĚ 40/55 mm + PROVĚTRÁVANÁ MEZERA tl. 40 mm
- POJISTNÁ HYDROIZOLACE
- DŘEVĚNÁ K-CE SBÍJENÝCH VAZNÍKŮ

# SKLADBA ZPEVNĚNÉHO PARKOVACÍHO STÁNÍ:

- BETONOVÁ DLAŽBA VELKOFORMÁTOVÁ (NAPŘ. BOX BETON) tl. 80 mm
  - LOŽE Z DRCENÉHO KAMENIVA f 4/8 tl. 40 mm
  - NOSNÁ VRSTVA ŠTĚRKODRŤ f 0/63 tl. 250 mm
  - ZHUTNĚNÁ ZEMINA

|                                         | NOSNÉ PÓROBETONOVÉ ZDIVO YTONG tl. 300 mm (BEZ OMÍTEK)              |
|-----------------------------------------|---------------------------------------------------------------------|
|                                         | AKUSTICKÉ PÓROBETONOVÉ ZDIVO SILKA S20-2000 tl. 150 mm (BEZ OMÍTEK) |
|                                         | PŘÍČKOVÉ PÓROBETONOVÉ ZDIVO YTONG tl. 125 mm (BEZ OMÍTEK)           |
|                                         | PŘÍČKOVÉ PÓROBETONOVÉ ZDIVO YTONG tl. 100 mm (BEZ OMÍTEK)           |
| 300000000000000000000000000000000000000 | TEPELNÁ IZOLACE - PĚNOVÝ POLYSTYREN                                 |
|                                         | TEPELNÁ IZOLACE - EXTRUDOVANÝ POLYSTYREN                            |
|                                         | TEPELNÁ IZOLACE - FOUKANÁ CELULÓZA                                  |
|                                         | HYDROIZOLACE                                                        |
|                                         | ZEMINA                                                              |
|                                         | ŠTĚRKOPÍSKOVÝ ZHUTNĚNÝ NÁSYP                                        |

BETONOVÉ ZÁKLADOVÉ KONSTRUKCE (DESKA VYZTUŽENÁ KARI SÍTÍ)

akce RODINNÝ DŮM k.ú. Kutná Hora [677710], p.č. 3176/32 Michal Novotný a Veronika Novotná U Tylova divadla 538/7 284 01 Kutná Hora dokumentace pro ohlášení stavby

D - dokumentace stavby

BETONOVÁ MAZANINA

LEGENDA:

měřítko datum 1:100 07 / 2017 výkres D.06\_ŘEZ A - A'

CFEmiscale whiten No and EMS MERS (CONTO) CARDEN KAS IS DEST Excito the English of Mention of Mention of Menti

# POHLED VÝCHODNÍ ON A POLITIC DANNEL ZAMONI

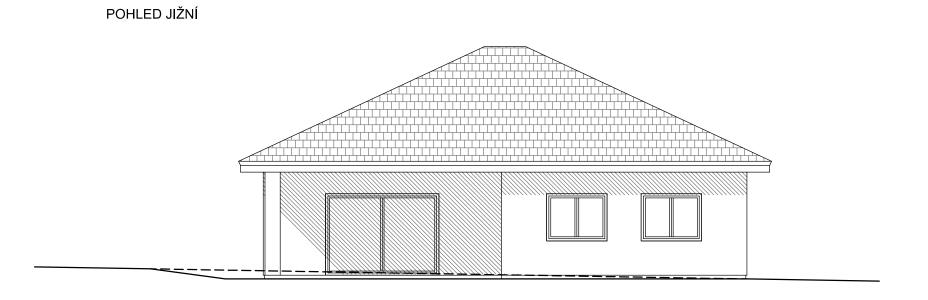

akce

RODINNÝ DŮM
k.ú. Kutná Hora [677710], p.č. 3176/32
investor

Michal Novotný a Veronika Novotná
U Tylova divadla 538/7
284 01 Kutná Hora
stupeň
dokumentace pro ohlášení stavby
část

| měřítko        | datum     | paré |
|----------------|-----------|------|
| 1:100          | 07 / 2017 |      |
| výkres         |           |      |
| D.07_POHLEDY I |           |      |

# POHLED ZÁPADNÍ

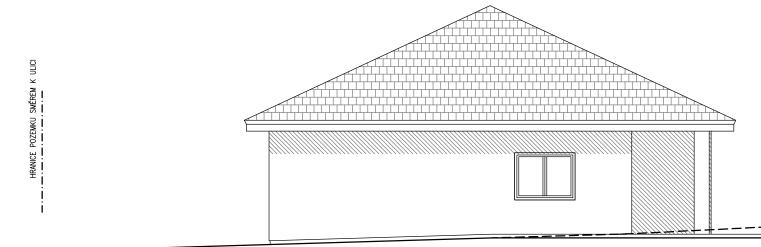

# POHLED SEVERNÍ

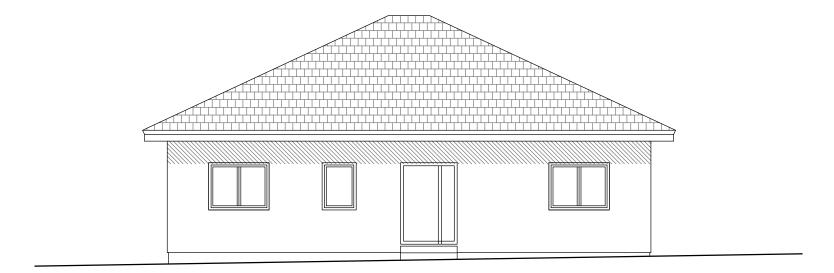

akce RODINNÝ DŮM k.ú. Kutná Hora [677710], p.č. 3176/32 investor

Michal Novotný a Veronika Novotná U Tylova divadla 538/7 284 01 Kutná Hora

dokumentace pro ohlášení stavby

| měřítko         | datum     | paré |
|-----------------|-----------|------|
| 1:100           | 07 / 2017 |      |
| výkres          |           |      |
| D.08_POHLEDY II |           |      |

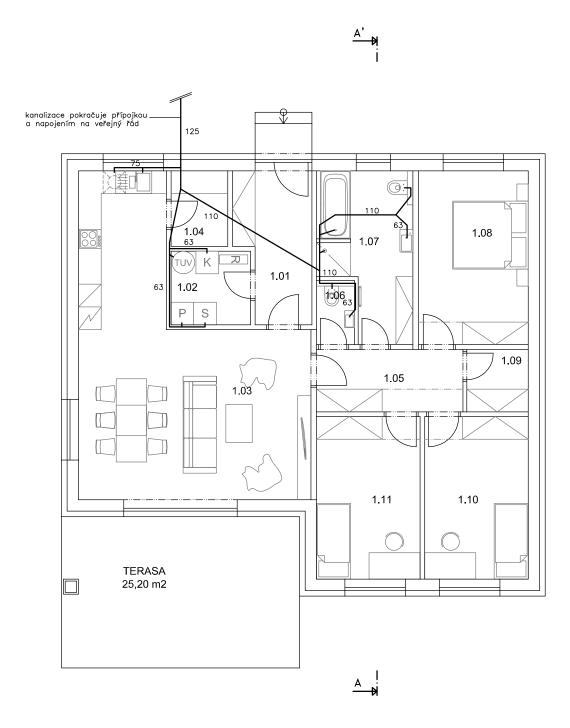

| OZN. | MÍSTNOST           | PLOCHA m <sup>2</sup> |
|------|--------------------|-----------------------|
| 1.01 | ZÁDVEŘÍ            | 7,30                  |
| 1.02 | TECHNICKÁ MÍSTNOST | 4,10                  |
| 1.03 | OBÝVACÍ POKOJ + KK | 37,45                 |
| 1.04 | SPÍŽ               | 3,00                  |
| 1.05 | CHODBA             | 6,40                  |
| 1.06 | wc                 | 1,70                  |
| 1.07 | KOUPELNA           | 9,75                  |
| 1.08 | LOŽNICE            | 13,35                 |
| 1.09 | ŠATNA              | 2,70                  |
| 1.10 | POKOJ              | 11,75                 |
| 1.11 | POKOJ              | 11,75                 |
|      | CELKEM             | 109 25                |

# LEGENDA:

VEDENÍ KANALIZACE - LEŽATÝ ROZVOD

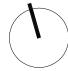

RODINNÝ DŮM k.ú. Kutná Hora [677710], p.č. 3176/32 Michal Novotný a Veronika Novotná U Tylova divadla 538/7 284 01 Kutná Hora

dokumentace pro ohlášení stavby

CFE injected white has been a few or the property of the property of the prope

| měřítko                  | datum     | paré |
|--------------------------|-----------|------|
| 1:100                    | 07 / 2017 |      |
| výkres                   |           |      |
| D.2.01_SCHÉMA KANALIZACE |           |      |

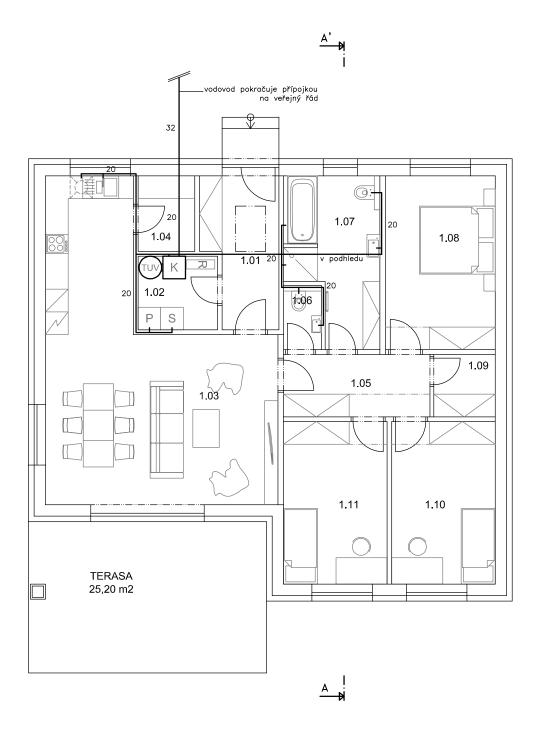

| OZN. | MÍSTNOST           | PLOCHA m <sup>2</sup> |
|------|--------------------|-----------------------|
| 1.01 | ZÁDVEŘÍ            | 7,30                  |
| 1.02 | TECHNICKÁ MÍSTNOST | 4,10                  |
| 1.03 | OBÝVACÍ POKOJ + KK | 37,45                 |
| 1.04 | SPÍŽ               | 3,00                  |
| 1.05 | CHODBA             | 6,40                  |
| 1.06 | wc                 | 1,70                  |
| 1.07 | KOUPELNA           | 9,75                  |
| 1.08 | LOŽNICE            | 13,35                 |
| 1.09 | ŠATNA              | 2,70                  |
| 1.10 | РОКОЈ              | 11,75                 |
| 1.11 | POKOJ              | 11,75                 |
|      | CELKEM             | 109 25                |

# LEGENDA:

VEDENÍ VODOVODU - LEŽATÝ ROZVOD

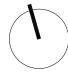

akce RODINNÝ DŮM k.ú. Kutná Hora [677710], p.č. 3176/32 Michal Novotný a Veronika Novotná U Tylova divadla 538/7 284 01 Kutná Hora

dokumentace pro ohlášení stavby

CFE injected white has been a few or the property of the property of the prope

| měřítko                | datum     | paré |
|------------------------|-----------|------|
| 1:100                  | 07 / 2017 |      |
| výkres                 |           |      |
| D.2.02_SCHÉMA VODOVODU |           |      |

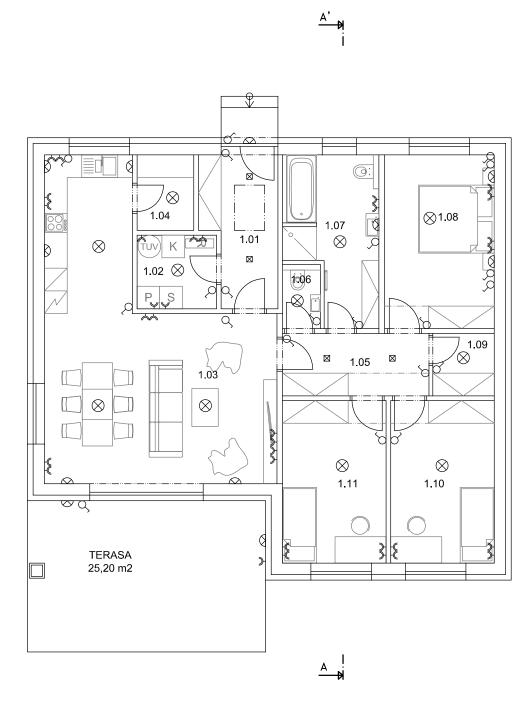

| OZN. | MÍSTNOST           | PLOCHA m <sup>2</sup> |
|------|--------------------|-----------------------|
| 1.01 | ZÁDVEŘÍ            | 7,30                  |
| 1.02 | TECHNICKÁ MÍSTNOST | 4,10                  |
| 1.03 | OBÝVACÍ POKOJ + KK | 37,45                 |
| 1.04 | SPÍŽ               | 3,00                  |
| 1.05 | CHODBA             | 6,40                  |
| 1.06 | wc                 | 1,70                  |
| 1.07 | KOUPELNA           | 9,75                  |
| 1.08 | LOŽNICE            | 13,35                 |
| 1.09 | ŠATNA              | 2,70                  |
| 1.10 | РОКОЈ              | 11,75                 |
| 1.11 | POKOJ              | 11,75                 |
|      | CELKEM             | 109,25                |

# LEGENDA:

-€ ZÁSUVKA

VYPÍNAČ/PŘEPÍNAČ

STROPNÍ SVÍTIDLO

BODOVÉ SVÍTIDLO

△ NÁSTĚNNÉ SVÍTIDLO

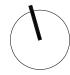

RODINNÝ DŮM k.ú. Kutná Hora [677710], p.č. 3176/32 Michal Novotný a Veronika Novotná U Tylova divadla 538/7 284 01 Kutná Hora

dokumentace pro ohlášení stavby

CFE injected with the Note of the Company of the Company of the Co

| měřítko               | datum     | paré |
|-----------------------|-----------|------|
| 1:100                 | 07 / 2017 |      |
| výkres                |           |      |
| D.2.03_SCHÉMA ELEKTRO |           |      |

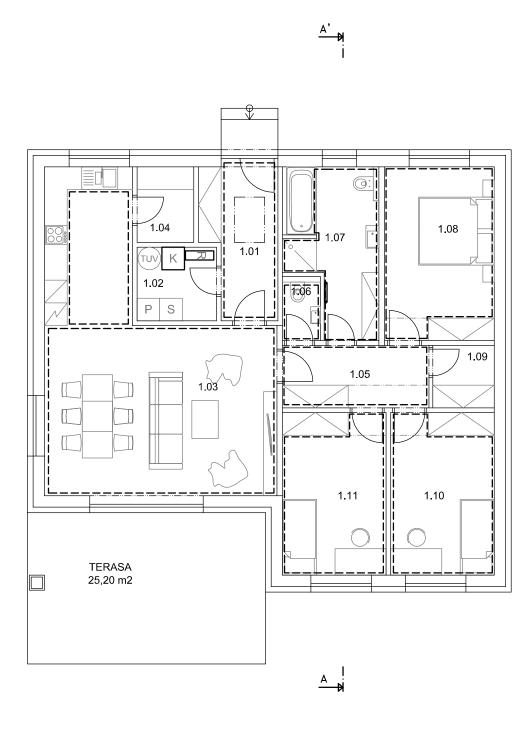

| OZN. | MÍSTNOST           | PLOCHA m <sup>2</sup> |
|------|--------------------|-----------------------|
| 1.01 | ZÁDVEŘÍ            | 7,30                  |
| 1.02 | TECHNICKÁ MÍSTNOST | 4,10                  |
| 1.03 | OBÝVACÍ POKOJ + KK | 37,45                 |
| 1.04 | SPÍŽ               | 3,00                  |
| 1.05 | CHODBA             | 6,40                  |
| 1.06 | wc                 | 1,70                  |
| 1.07 | KOUPELNA           | 9,75                  |
| 1.08 | LOŽNICE            | 13,35                 |
| 1.09 | ŠATNA              | 2,70                  |
| 1.10 | РОКОЈ              | 11,75                 |
| 1.11 | POKOJ              | 11,75                 |
|      | CELKEM             | 100.25                |

# LEGENDA:

OTOPNÝ ŽEBŘ**Í**K --- PODLAHOVÉ TOPENÍ

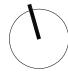

RODINNÝ DŮM k.ú. Kutná Hora [677710], p.č. 3176/32 Michal Novotný a Veronika Novotná U Tylova divadla 538/7 284 01 Kutná Hora

dokumentace pro ohlášení stavby

D - dokumentace stavby

| měřítko                | datum     | paré |
|------------------------|-----------|------|
| 1:100                  | 07 / 2017 |      |
| výkres                 |           |      |
| D.2.04_SCHÉMA VYTÁPĚNÍ |           |      |

CFE injected with the Note of the Company of the Company of the Co